#### Developing RESTful Services using Rational Software Architect

Sandeep Kohli Sandeep Katoch

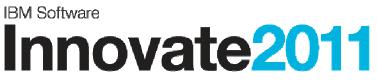

The Premier Event for Software and Systems Innovation

Software. Everyware.

August 9-11, Bangalore | August 11, Delhi

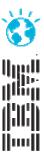

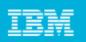

# Agenda

#### What is REST?

- REST Concepts
- Why Model REST Services?

#### Modelling Support for REST in RSA

- REST Service Profile and tooling support
- Customized Sequence Diagram
- REST Service Model Report Generation

#### JAX-RS Support

- JAXRS Modelling
- Code Generation & Reverse Engineering

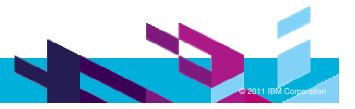

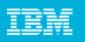

# **REST : REpresentational State Transfer**

- REST defines a set of architectural principles for designing Web services
  - ▶ Focus on resources, including how resource states are addressed and transferred over HTTP.
- A simpler alternative to SOAP- and Web Services Description Language (WSDL)-based Web services
- Has gained widespread acceptance across the Web
  - Adoption of REST by mainstream Web 2.0 service providers—including Yahoo, Google, and Facebook

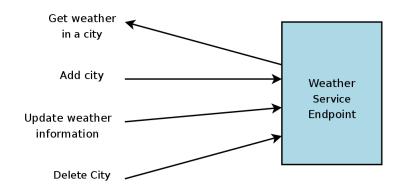

- REST Web service follows four basic design principles:
  - Use HTTP methods explicitly.
  - Be stateless.
  - Expose directory structure-like URIs.
  - Representation of resource state

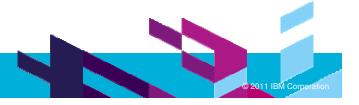

| _ | _ |  |
|---|---|--|
| _ |   |  |
| - | _ |  |
| _ | _ |  |
| _ | _ |  |
|   |   |  |

# **REST Concepts**

- One-to-one mapping between create, read, update, and delete (CRUD) operations
  - > To create a resource on the server, use POST.
  - To retrieve a resource, use GET.
  - To change the state of a resource or to update it, use PUT.
  - > To remove or delete a resource, use DELETE.
- Web services be stateless

#### Expose directory structure-like URIs

- hierarchical, rooted at a single path, and branching from it are subpaths
- http://www.bookmarkservice.come/bookmarks/users/{john}

#### Resource Representation

- A resource representation typically reflects the current state of a resource
- Has to do with the format of the data that the application and service exchange in the request/response payload or in the HTTP body

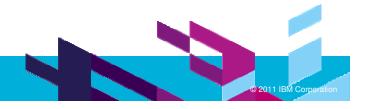

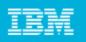

#### Roy T. Fielding (in a discussion on RESTFul)

- A RESTful system progresses from one steady-state to the next, and each such steady-state is both a potential start-state and a potential end-state. I.e., a RESTful system is an unknown number of components obeying a simple set of rules such that they are always either at REST or transitioning from one RESTful state to another RESTful state. Each state can be completely understood by the representation(s) it contains and the set of transitions that it provides, with the transitions limited to a uniform set of actions to be understandable. The system may be a complex state diagram, but each user agent is only able to see one state at a time (the current steady-state) and thus each state is simple and can be analyzed independently. A user, OTOH, is able to create their own transitions at any time (e.g., enter a URL, select a bookmark, open an editor, etc.).
- ....Roy

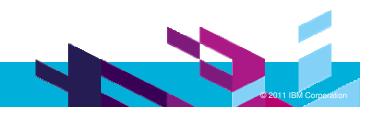

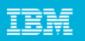

## Why Model REST Services?

#### Traditional Approach

- Describe the design on REST based Services in terms of URIs, Resource, HTTP methods and their representations
- Publish as documentation to enable its implementation and enable the clients of the service
- Lack of any formal notation

| Resource  | URI                    | HTTP Meth | ods Supported      |
|-----------|------------------------|-----------|--------------------|
| Users     | /users                 | GET       | getListofUsers     |
|           |                        | POST      | createUser         |
| User      | /users/{username}      | GET       | getUser            |
|           |                        | DELETE    | deleteUser         |
| Bookmarks | /users/{username}/book | GET       | getListofBookmarks |
|           | marks                  | POST      | createBookmark     |
| Bookmark  | /users/{username}/book | GET       | getBookmark        |
|           | marks/{bookmarkId}     | DELETE    | deleteBookmark     |

- How do you design your RESTful Web Service?
- How do you implement this design?
- How do you publish your RESTful services to consumers?
- How do you evolve this design and implementation?

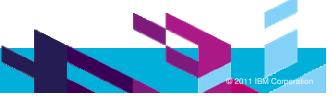

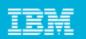

«Resource» BookmarksMD5

🚜 «GET» get ()

# Why Model REST Services?

## MDD-based Approach

- Rational Software Architect v8.0.3 supports modeling and implementation of RESTful Web Services.
- The modeling support enables you to create UML models for your web service to describe your web service.
- On the implementation side, you generate Java code to generate your web service using JAX-RS.

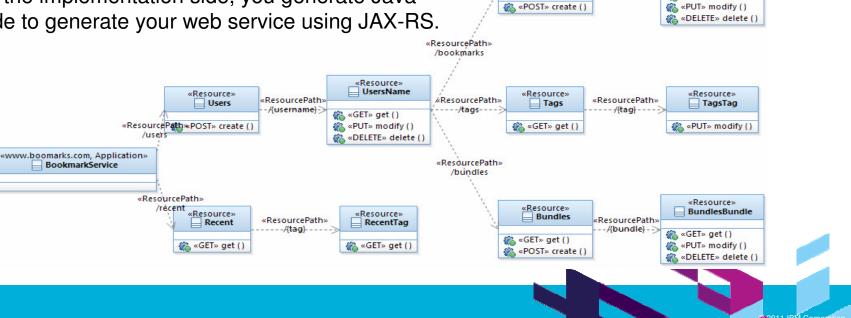

«Resource» Bookmarks

/{URI-MD5}

| _ |  |
|---|--|
| Ŧ |  |
|   |  |
| _ |  |
| _ |  |

# Modelling REST Services

#### The key modeling elements:

- RESOURCE
- Resource Path
- Resource Methods
- Resource Input/Output types

«Application»
BookmarkApplication

«Plath»

Param Types

| Rest Stereotype | UML Element      |
|-----------------|------------------|
| Resource        | Class, Interface |
| Application     | Class            |
| GET             | Operation        |
| PUT             | Operation        |
| POST            | Operation        |
| DELETE          | Operation        |
| HEAD            | Operation        |
| Param           | Parameter        |
| Path            | Dependency       |

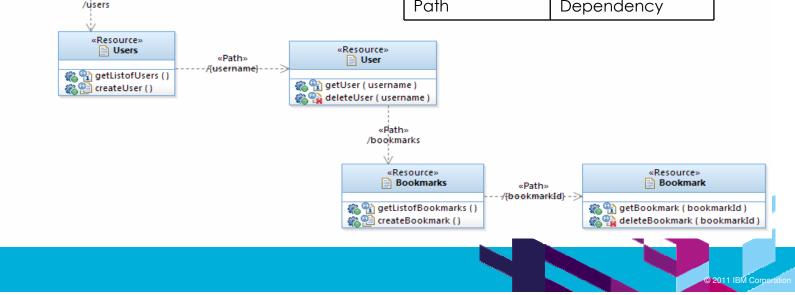

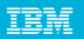

#### **RESTful Service Modeling – Palette Support**

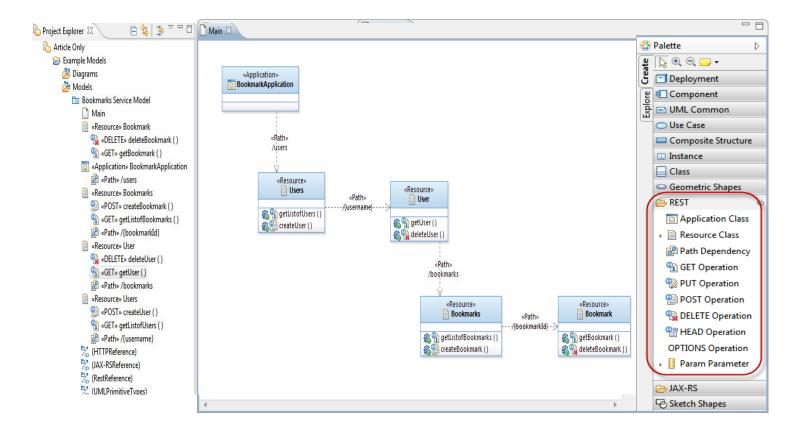

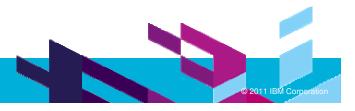

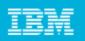

#### **RESTful Service Modeling**

#### Capture parameter types

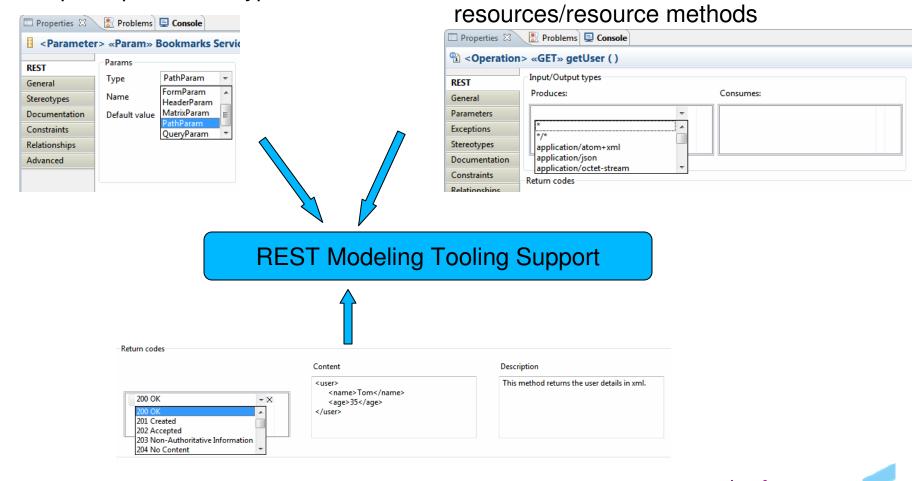

Capture input/output types for

Capture return codes for resource methods

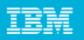

#### Modeling RESTful interactions in Sequence Diagrams

 You can model the typical interactions with the clients of your RESTful Web Service using the sequence diagrams.

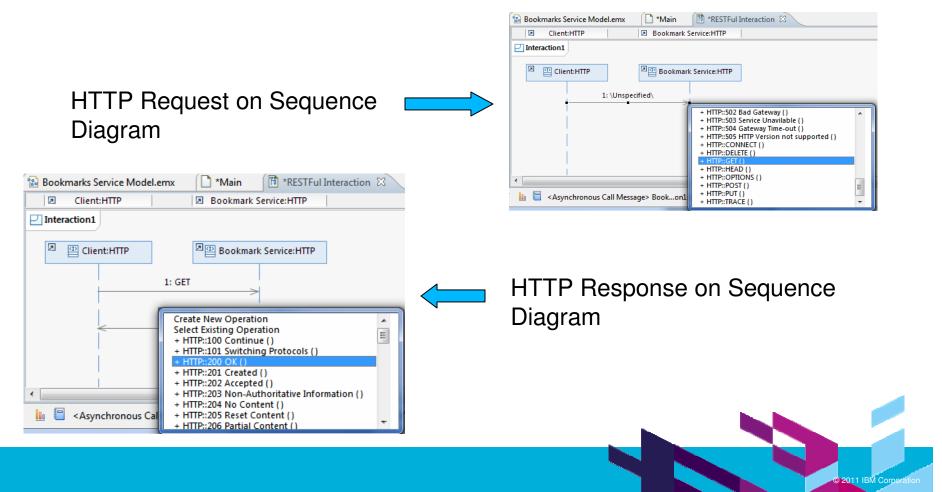

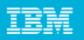

#### Modeling RESTful interactions in Sequence Diagrams

• You can also detail each request or response in terms of the URI, headers and content using the HTTP properties tab for a message

| Appearance Add Copy Edit Remove Update Content Length                                                                                                    | 1: GET   2: 200 OK     2: 200 OK     ************************************                                                                                                    | Client:HTTP                     | Bookmark Service:HTTP                                  |                    |
|----------------------------------------------------------------------------------------------------|----------------------------------------------------------------------------------------------------|---------------------------------|--------------------------------------------------------|--------------------|
| 1: GET   2: 200 OK     2: 200 OK     2: 200 OK     2: 200 OK     3: Cert     2: 200 OK     4: Cert     2: 200 OK     7: Octimate Structure     7: Octimate Structure   7: Octimate Structure     7: Octimate Structure     7: Octimate Structure     7: Octimate Structure     7: Octimate Structure     8: Octimate Structure     9: Octimate Structure     9: Octimate Structure     9: Octimate Structure     9: Octimate Structure <td< th=""><th>1: GET   2: 200 OK     T     2: 200 OK     Torous Call Message &gt; Bookmarks Service Model::seq::Collaboration1::Interaction1::GET     Request URI   www.abc.com/bookmarks     Headers   Headers   Headers   Headers   Headers   Up   Accept   application/xml   Authorization   OAuth realm=abc.com     Add   Copy   Edit   Remove   Update Content Length   Message Body</th><th>Interaction1</th><th></th><th></th></td<>                                                                                                    | 1: GET   2: 200 OK     T     2: 200 OK     Torous Call Message > Bookmarks Service Model::seq::Collaboration1::Interaction1::GET     Request URI   www.abc.com/bookmarks     Headers   Headers   Headers   Headers   Headers   Up   Accept   application/xml   Authorization   OAuth realm=abc.com     Add   Copy   Edit   Remove   Update Content Length   Message Body                                                                                                    | Interaction1                    |                                                        |                    |
| 1: GET   2: 200 OK     2: 200 OK     2: 200 OK     2: 200 OK     Properties 2: 200 OK     Properties 3: 200 OK     Properties 3: 200 OK <th>1: GET   2: 200 OK     T     2: 200 OK     Total Message &gt; Bookmarks Service Model::seq::Collaboration1::Interaction1::GET     Request URI   www.abc.com/bookmarks     Headers   Headers   Headers   Headers   Headers   Up   Accept   application/xml   Authorization   OAuth realm=abc.com     Image: Content   Add   Copy   Edit   Remove   Update Content Length   Message Body</th> <th></th> <th></th> <th></th>                                                                                                    | 1: GET   2: 200 OK     T     2: 200 OK     Total Message > Bookmarks Service Model::seq::Collaboration1::Interaction1::GET     Request URI   www.abc.com/bookmarks     Headers   Headers   Headers   Headers   Headers   Up   Accept   application/xml   Authorization   OAuth realm=abc.com     Image: Content   Add   Copy   Edit   Remove   Update Content Length   Message Body                                                                                                    |                                 |                                                        |                    |
| 2: 200 OK     2: 200 OK     2: 200 OK     2: 200 OK     2: 200 OK     2: 200 OK     2: 200 OK     2: 200 OK     2: 200 OK     2: 200 OK     2: 200 OK     2: 200 OK     2: 200 OK     2: 200 OK     2: 200 OK     2: 200 OK     2: 200 OK     2: 200 OK     2: 200 OK     2: 200 OK     2: 200 OK     Properties 2: Problems © Console     Addem Copy Edit Remove     Update Content Length     Uppersance     Add Copy Edit Remove     Update Content Length     Message Body                                                                                                    | Z: 200 OK     Z: 200 OK     Z: 200 OK     Z: 200 OK     Image: Console @ Annotations     roncus Call Message> Bookmarks Service Model::seq::Collaboration1::Interaction1::GET     Request URl   www.abc.com/bookmarks     Headers   Headers   Hown   Add Copy Edit Remove Update Content Length   Message Body                                                                                                    | Client:HTTP                     | Bookmark Service:HTTP                                  |                    |
| 2: 200 OK   2: 200 OK     2: 200 OK     2: 200 OK     2: 200 OK     2: 200 OK     2: 200 OK     2: 200 OK     2: 200 OK     2: 200 OK     2: 200 OK     2: 200 OK     2: 200 OK     2: 200 OK     2: 200 OK     2: 200 OK     2: 200 OK     2: 200 OK     Properties 82     Properties 82     Properties 82     Properties 82     Properties 82     Properties 82     Properties 82   Console 9   Request URI   www.abc.com/bookmarks     HTTP   www.abc.com/bookmarks     HTTP Version   HTTP Version   HTTP Version   HTTP Version   Hueders   Upperties 8   Headers   Upperties 9   Headers   Upperties 9   Ontent   Optimum abc.com   Down     Output   Output   Output   Other abc.com   Down     Output   Output   Output   Output   Output   Output   Output   Output   Output   Output                                                                                                    | Z: 200 OK     Z: 200 OK     Z: 200 OK     Z: 200 OK     Image: Console @ Annotations     roncus Call Message> Bookmarks Service Model::seq::Collaboration1::Interaction1::GET     Request URl   www.abc.com/bookmarks     Headers   Headers   Headers   Headers   Header Content   Accept application/xml   Authorization   OAuth realm=abc.com     Down     Add   Copy   Edit   Remove   Update Content Length   Message Body                                                                                                    |                                 |                                                        |                    |
| Image: State of the state of the state | Image: Second Second Secon |                                 |                                                        |                    |
| Properties XX Problems Console Annotations   Console Annotations   Console Annotations   Console   Console Annotations   Hittp://ittraction1::GET   Request URI HTTP Version   Www.abc.com/bookmarks HTTP/1.1 •   Headers   tereotypes Headers   Leterotypes Header   Accept application/xml   Authorization Oduth realm=abc.com   Down   Add Copy   Edit Remove   Update Content Length   Message Body                                                                                                    | Request URI HTTP Version   www.abc.com/bookmarks HTTP/11 •   Headers Up   Accept application/xml   Authorization OAuth realm=abc.com   Add Copy   Edit Remove   Update Content Length   Message Body                                                                                                    |                                 | 2 200 OK                                               |                    |
| Properties XX Problems Console Annotations   Console Annotations   Console Annotations   Console   Console Annotations   Hittp://ittraction1::GET   Request URI HTTP Version   Www.abc.com/bookmarks HTTP/1.1 •   Headers   tereotypes Headers   Leterotypes Header   Accept application/xml   Authorization Oduth realm=abc.com   Down   Add Copy   Edit Remove   Update Content Length   Message Body                                                                                                    | Request URI HTTP Version   www.abc.com/bookmarks HTTP/11 •   Headers Up   Accept application/xml   Authorization OAuth realm=abc.com   Add Copy   Edit Remove   Update Content Length   Message Body                                                                                                    | <                               |                                                        |                    |
| Properties X Problems Console Annotations     Console Annotations     Console Annotations     Console Annotations     Console Annotations     Haders Http/1.1 •     Headers Up     Intro- Accept   Application/xml Down     Authorization Oduth realm=abc.com     Add Copy   Edit Remove   Update Content Length                                                                                                    | Request URI HTTP Version   www.abc.com/bookmarks HTTP/11 •   Headers Up   Accept application/xml   Authorization OAuth realm=abc.com   Add Copy   Edit Remove   Update Content Length   Message Body                                                                                                    |                                 |                                                        |                    |
| Properties X Problems Console Annotations     Console Annotations     Console Annotations     Console Annotations     Console Annotations     Haders Http/1.1 •     Headers Up     Intro- Accept   Application/xml Down     Authorization Oduth realm=abc.com     Add Copy   Edit Remove   Update Content Length                                                                                                    | Request URI HTTP Version   www.abc.com/bookmarks HTTP/11 •   Headers Up   Accept application/xml   Authorization OAuth realm=abc.com   Add Copy   Edit Remove   Update Content Length   Message Body                                                                                                    |                                 |                                                        |                    |
| Properties XX Problems Console Annotations   Console Annotations   Console Annotations   Console   Console Annotations   Hittp://ittraction1::GET   Request URI HTTP Version   Www.abc.com/bookmarks HTTP/1.1 •   Headers   tereotypes Headers   Leterotypes Header   Accept application/xml   Authorization Oduth realm=abc.com   Down   Add Copy   Edit Remove   Update Content Length   Message Body                                                                                                    | Request URI HTTP Version   www.abc.com/bookmarks HTTP/11 •   Headers Up   Accept application/xml   Authorization OAuth realm=abc.com   Add Copy   Edit Remove   Update Content Length   Message Body                                                                                                    |                                 |                                                        |                    |
| Properties X Problems Console Annotations     Console Annotations     Console Annotations     Console Annotations     Console Annotations     Haders Http/1.1 •     Headers Up     Intro- Accept   Application/xml Down     Authorization Oduth realm=abc.com     Add Copy   Edit Remove   Update Content Length                                                                                                    | Request URI HTTP Version   www.abc.com/bookmarks HTTP/11 •   Headers Up   Accept application/xml   Authorization OAuth realm=abc.com   Add Copy   Edit Remove   Update Content Length   Message Body                                                                                                    |                                 |                                                        |                    |
| <asynchronous call="" message=""> Bookmarks Service Model::seq::Collaboration1::Interaction1::GET         eneral       Request URI       HTTP Version         myww.abc.com/bookmarks       HTTP/1.1          rguments       Headers         Header       Content         ocumentation       Accept       application/xml         Authorization       OAuth realm=abc.com       Down         elationships       Add       Copy       Edit         Message Body       Message Body       Iteration</asynchronous>                                                                                                    | ronous Call Message> Bookmarks Service Model::seq::Collaboration1::Interaction1::GET  Request URI Www.abc.com/bookmarks Haders Headers Headers Header Content Accept application/xml Authorization OAuth realm=abc.com Down Add Copy Edit Remove Update Content Length Message Body                                                                                                    |                                 | m                                                      |                    |
| <asynchronous call="" message=""> Bookmarks Service Model::seq::Collaboration1::Interaction1::GET         eneral       Request URI       HTTP Version         myww.abc.com/bookmarks       HTTP/1.1          rguments       Headers         Header       Content         ocumentation       Accept       application/xml         Authorization       OAuth realm=abc.com       Down         elationships       Add       Copy       Edit         Message Body       Message Body       Iteration</asynchronous>                                                                                                    | ronous Call Message> Bookmarks Service Model::seq::Collaboration1::Interaction1::GET  Request URI Www.abc.com/bookmarks Haders Headers Headers Header Content Accept application/xml Authorization OAuth realm=abc.com Down Add Copy Edit Remove Update Content Length Message Body                                                                                                    | Deservation 😒 💽 Deserv          | and 🗖 Canada) 🗖 Annatational                           |                    |
| Request URI       HTTP Version         ITTP       www.abc.com/bookmarks       HTTP/1.1 •         rguments       Headers       Up         tereotypes       Header       Content       Up         occumentation       Accept       application/xml       Down         elationships       Authorization       OAuth realm=abc.com       Down         ppearance       Add Copy Edit Remove Update Content Length       Version                                                                                                    | Request URI       HTTP Version         www.abc.com/bookmarks       HTTP/11 •         Headers       Up         Accept       application/xml         Authorization       OAuth realm=abc.com         Add       Copy         Edit       Remove         Update Content Length         Message Body                                                                                                    |                                 |                                                        |                    |
| Headers       HTTP/1.1 •         reguments       Headers         tereotypes       Header       Content         ocumentation       Accept       application/xml         constraints       Authorization       OAuth realm=abc.com         elationships       Add       Copy         ppearance       Add       Copy         Addanced       Message Body                                                                                                    | www.abc.com/bookmarks       HTTP/1.1 •         Headers       Up         Accept       application/xml         Authorization       OAuth realm=abc.com         Add       Copy         Edit       Remove         Update Content Length         Message Body                                                                                                    | Asynchronous Call               | Message> Bookmarks Service Model::seq::Collaboration1: | :Interaction1::GET |
| TTP       www.abc.com/bookmarks       HTTP/1.1 •         rguments       Headers         tereotypes       Header       Optimization         ocumentation       Accept       application/xml         onstraints       Authorization       OAuth realm=abc.com         elationships       Add Copy Edit Remove Update Content Length         Message Body       Kessage Body                                                                                                    | www.abc.com/bookmarks     HTTP/1.1 •       Headers     Up       Accept     application/xml       Authorization     OAuth realm=abc.com         Add     Copy       Edit     Remove       Update Content Length                                                                                                    | eneral Request l                | RI                                                     | HTTP Version       |
| rguments     Headers       tereotypes     Header     Content     Up       ocumentation     Accept     application/xml     Down       onstraints     Authorization     OAuth realm=abc.com     Down       elationships     Add     Copy     Edit     Remove     Update Content Length       dvanced     Message Body     Message Body     Authorization     Authorization     Authorization                                                                                                    | Header       Content       Up         Accept       application/xml       Down         Authorization       OAuth realm=abc.com       Down         Add       Copy       Edit       Remove         Message Body       Image: Content Length       Image: Content Length                                                                                                    | criciul                         |                                                        | HTTP/1.1 🔻         |
| Header     Content       ocumentation     Accept     application/xml       onstraints     Authorization     OAuth realm=abc.com       elationships     Add     Copy       Edit     Remove     Update Content Length       dvanced     Message Body                                                                                                    | Header       Content       Up         Accept       application/xml       Down         Authorization       OAuth realm=abc.com       Down         Add       Copy       Edit       Remove         Message Body       Image: Content Length       Image: Content Length                                                                                                    |                                 |                                                        |                    |
| ocumentation     Accept     application/xml       onstraints     Authorization     OAuth realm=abc.com       elationships       ppearance       dVanced       Message Body                                                                                                    | Accept     application/xml       Authorization     OAuth realm=abc.com       Add     Copy       Edit     Remove       Update Content Length                                                                                                    |                                 | Content                                                |                    |
| Authorization     OAuth realm=abc.com       elationships     Add       ppearance     Add       dvanced     Message Body                                                                                                    | Authorization     OAuth realm=abc.com       Add     Copy       Edit     Remove       Update Content Length       Message Body                                                                                                    |                                 |                                                        | Up                 |
| ppearance     Add     Copy     Edit     Remove     Update Content Length       dvanced     Message Body                                                                                                    | Message Body                                                                                                    |                                 |                                                        | Down               |
| ppearance     Add     Copy     Edit     Remove     Update Content Length       dvanced     Message Body                                                                                                    | Message Body                                                                                                    | onstraints Authonz              |                                                        |                    |
| dvanced Message Body                                                                                                    | Message Body                                                                                                    |                                 |                                                        |                    |
| Message body                                                                                                    |                                                                                                    | elationships                    | Copy   Edit   Remove   Update Content Length           |                    |
|                                                                                                    |                                                                                                    | elationships<br>ppearance Add   |                                                        |                    |
|                                                                                                    |                                                                                                    | Appearance Add                  |                                                        |                    |
|                                                                                                    |                                                                                                    | Relationships<br>Appearance Add |                                                        | ^                  |

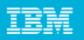

#### Modeling RESTful interactions in Sequence Diagrams

- To detail implementation side, you can further details the sequence diagram with calls to actual Resource classes
- Simply drag your Resource classes on the sequence diagrams and draw messages to it

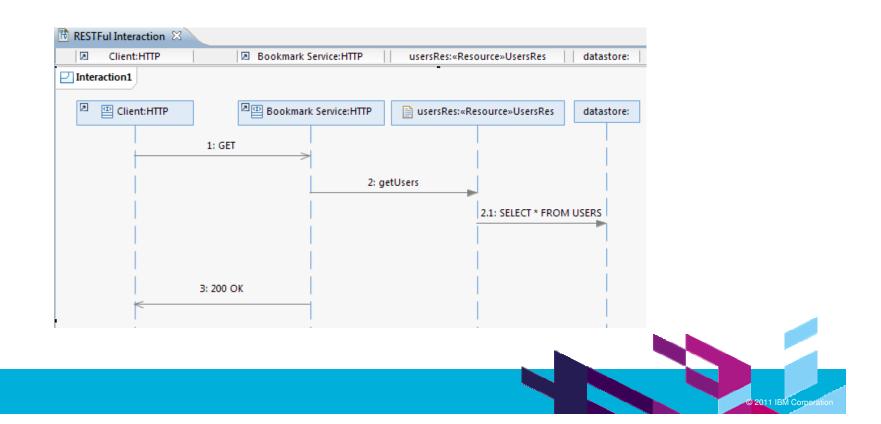

| _ | _ |  |
|---|---|--|
| _ |   |  |
| _ | _ |  |
| _ |   |  |
| _ |   |  |

# BIRT reports for REST services

#### Generating documentation using BIRT Reports

#### REST Resource Report

| Resource<br>URL<br>Description | User<br>/users/{usernam<br>This Resource c                     | e}<br>an be used to access                                | s individual users.                          |
|--------------------------------|----------------------------------------------------------------|-----------------------------------------------------------|----------------------------------------------|
| <i>Method</i><br>DELETE        | <b>Description</b><br>Delete a user.<br><b>Produces</b>        |                                                           |                                              |
|                                | Consumes                                                       |                                                           |                                              |
|                                | Parameters<br>Name<br>username                                 | <b>Туре</b><br>PathParam                                  | Default Value                                |
|                                | Return Codes<br>Code<br>200 OK                                 | Content                                                   | Description<br>Deletes a user.               |
| <b>Method</b><br>GET           | <b>Description</b><br>Get details for a use<br><b>Produces</b> | er.<br>application/xml                                    |                                              |
|                                | Consumes                                                       |                                                           |                                              |
|                                | Parameters<br>Name                                             | Туре                                                      | Default Value                                |
|                                | username                                                       | PathParam                                                 |                                              |
|                                | Return Codes<br>Code                                           | Content                                                   | Description                                  |
|                                | 200 OK                                                         | <user><br/><name>Tom</name><br/><age>35</age><br/></user> | This method returns the user details in xml. |

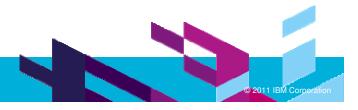

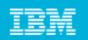

# **JAX-RS** Support

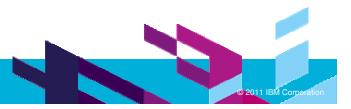

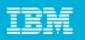

# JAX-RS: The Java API for RESTful Web Services

 JAX-RS: Java API for RESTful Web Services provides Java API for creating REST Services

- JAX-RS uses annotations to simplify the development and deployment of web services
  - @Path, specifies the relative path for a resource class.
  - @GET□@PUT, @POST□@DELETE, specifies the HTTP request type of a resource method.
  - @Produces, specifies the returned MIME media types etc

....

| -        | dgets")<br>s("text/plain")<br>WidgetsResource {                                                                           |
|----------|----------------------------------------------------------------------------------------------------|
| @        | <u>GET</u><br>Path("offers")<br>blic <u>WidgetList</u> getDiscounted() {                                                  |
| }        |                                                                                                    |
|          | Path(''{id}'')<br>blic WidgetResource findWidget(@ <u>PathParam("id"</u> ) String id) {<br>return new WidgetResource(id); |
| pul<br>@ | <u>WidgetResource</u> {<br>blic WidgetResource(String id) { }<br><u>GET</u><br>blic <u>Widget</u> getDetails() { }        |
|          |                                                                                                    |

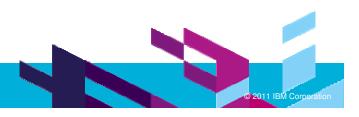

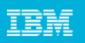

### JAX-RS: The Java API for RESTful Web Services

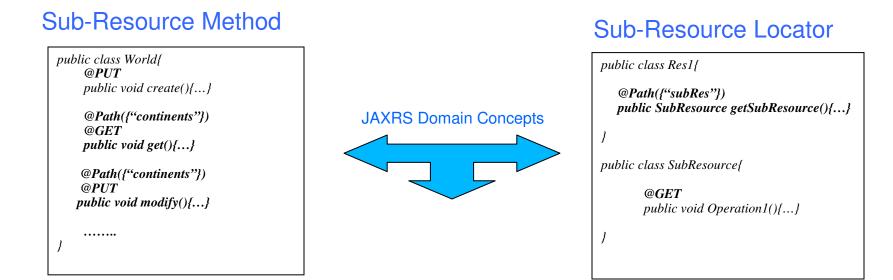

@Provider
 @Produces(application/xml)
 public class WorldProvider
 implements MessageBodyWriter<World>{

#### Provider for Type Conversion

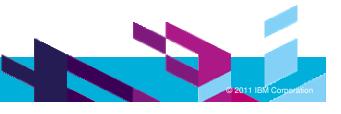

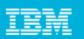

🔁 JAX-RS

• UirtualResource Class SubResourceLocator Operation

# **JAX-RS Modelling**

#### REST Profile is independent of any target platform

- > JAXRS Extension profile captures modeling concepts for the JAXRS domain
- Can be applied along with REST Services profiles

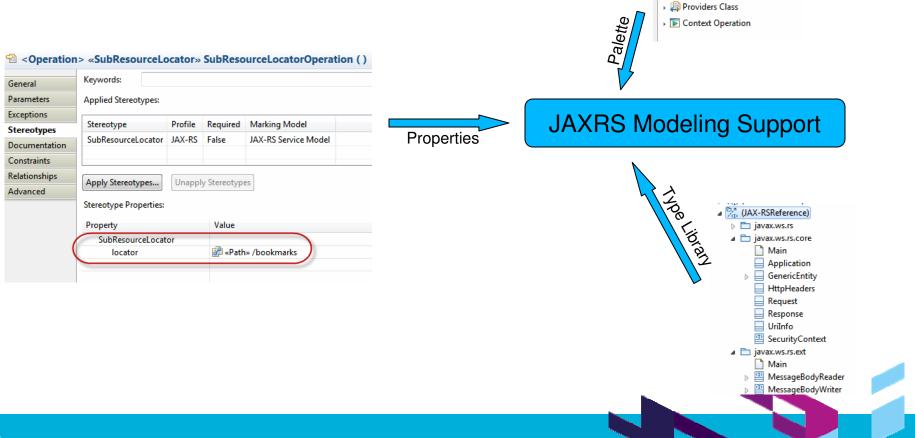

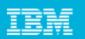

#### **JAX-RS Code Generation**

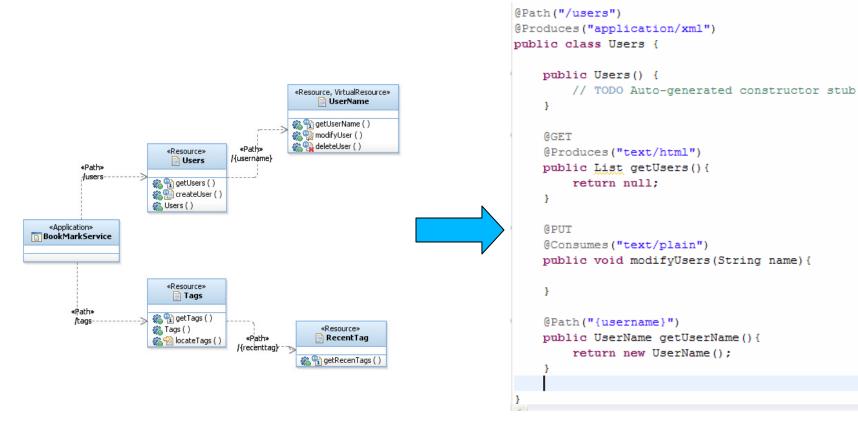

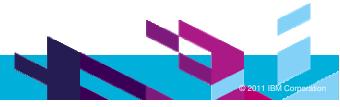

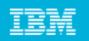

# **Reverse Engineering**

- Allows reverse transforming JAXRS code into REST service model
- Complete RTE support for incremental development

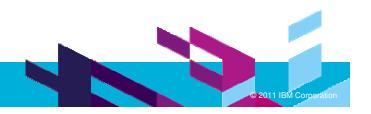

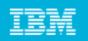

# Demo Bookmark Service

| Resource  | URL                          |
|-----------|------------------------------|
| Users     | \users                       |
| User      | \users\{name}                |
| Bookmarks | \users\{name}\bookmarks      |
| Bookmark  | \users\{name}\bookmarks\{id} |

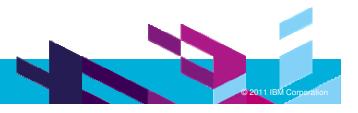

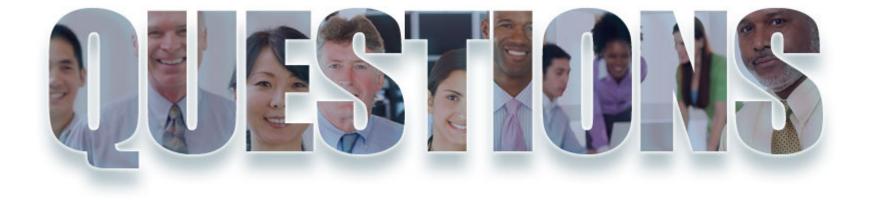

#### www.ibm/software/rational

| _ |  |
|---|--|
|   |  |
|   |  |
| _ |  |
| _ |  |

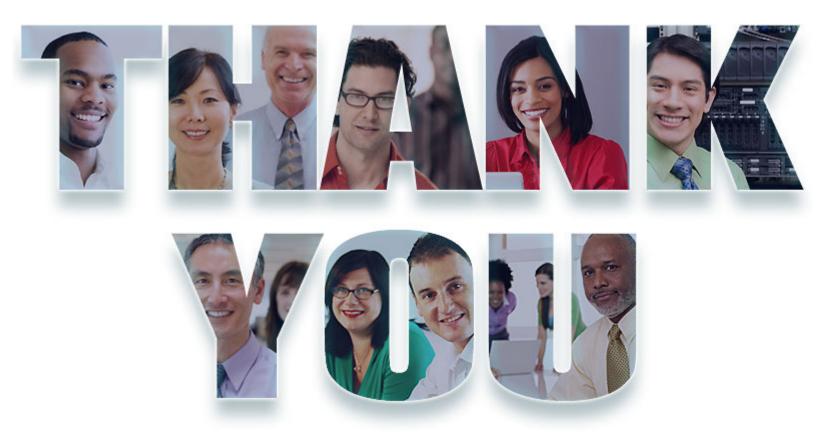

#### www.ibm/software/rational

© Copyright IBM Corporation 2011. All rights reserved. The information contained in these materials is provided for informational purposes only, and is provided AS IS without warranty of any kind, express or implied. IBM shall not be responsible for any damages arising out of the use of, or otherwise related to, these materials. Nothing contained in these materials is intended to, nor shall have the effect of, creating any warranties or representations from IBM or its suppliers or licensors, or altering the terms and conditions of the applicable license agreement governing the use of IBM software. References in these materials may change at any time at IBM's sole discretion based on market opportunities or other factors, and are not intended to be a commitment to future product or feature availability in any way. IBM, the IBM logo, Rational, the Rational logo, Telelogic, the Telelogic logo, and other IBM products and services are trademarks of the International Business Machines Corporation, in the United States, other countries or both. Other company, product, or service names may be trademarks or service marks of others.

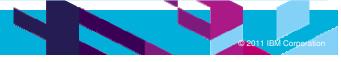